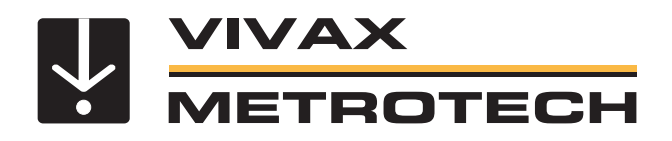

## **MyvScan Data and Locator Management App**

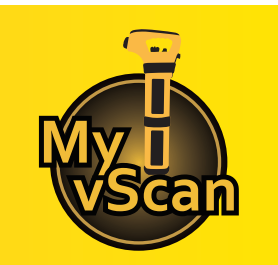

- **Manage the locator and its data**
- **Automatic firmware updates**
- **Calibration verification**
- **Add a custom startup screen**
- **Limit the use of modes or frequencies**

Manage a single vScan or a fleet of vScan's series locators with the MyvScan Data Management App. With this free app, it is easy to keep the firmware of the vScan receiver up to date and with the latest features. The MyvScan management tool allows the user to configure the features in the locator, download data collected from locating, and set alarms useable while locating.

Configure the vScan by turning features on or off, selecting which frequencies the user has access to, and creating a custom startup screen. When the vScan is connected to a computer running the data management app, the program will automatically search our database for the latest software for both the locator and desktop application. The locator connects to the computer running the data management app by the suppled mini-USB cable.

 **Data Transfer** - Download the data collected from the vScan, including time-stamped GPS coordinates, depth measurements, and current on the line. Data can be exported in csv, kml, shp, xls, or xlsx formats.

 **Software & Firmware Updates** - The MyvScan app automatically checks for app updates and locator firmware updates whenever connected to the internet.

 **Self-test and Calibration Verification** - All self-test results are automatically sent to the MyvScan management app. When the vScan passes the self-test, a calibration certificate will be available for download in the management app.

 **Personalize** - Add owner or user information, a background picture or logo, or a short message to the startup screen.

 **Lock Out** - The locator configurations and settings can be locked, enabling equipment or safety officers to ensure that the user cannot override features selected or removed by management. (Requires optional lockout dongle)

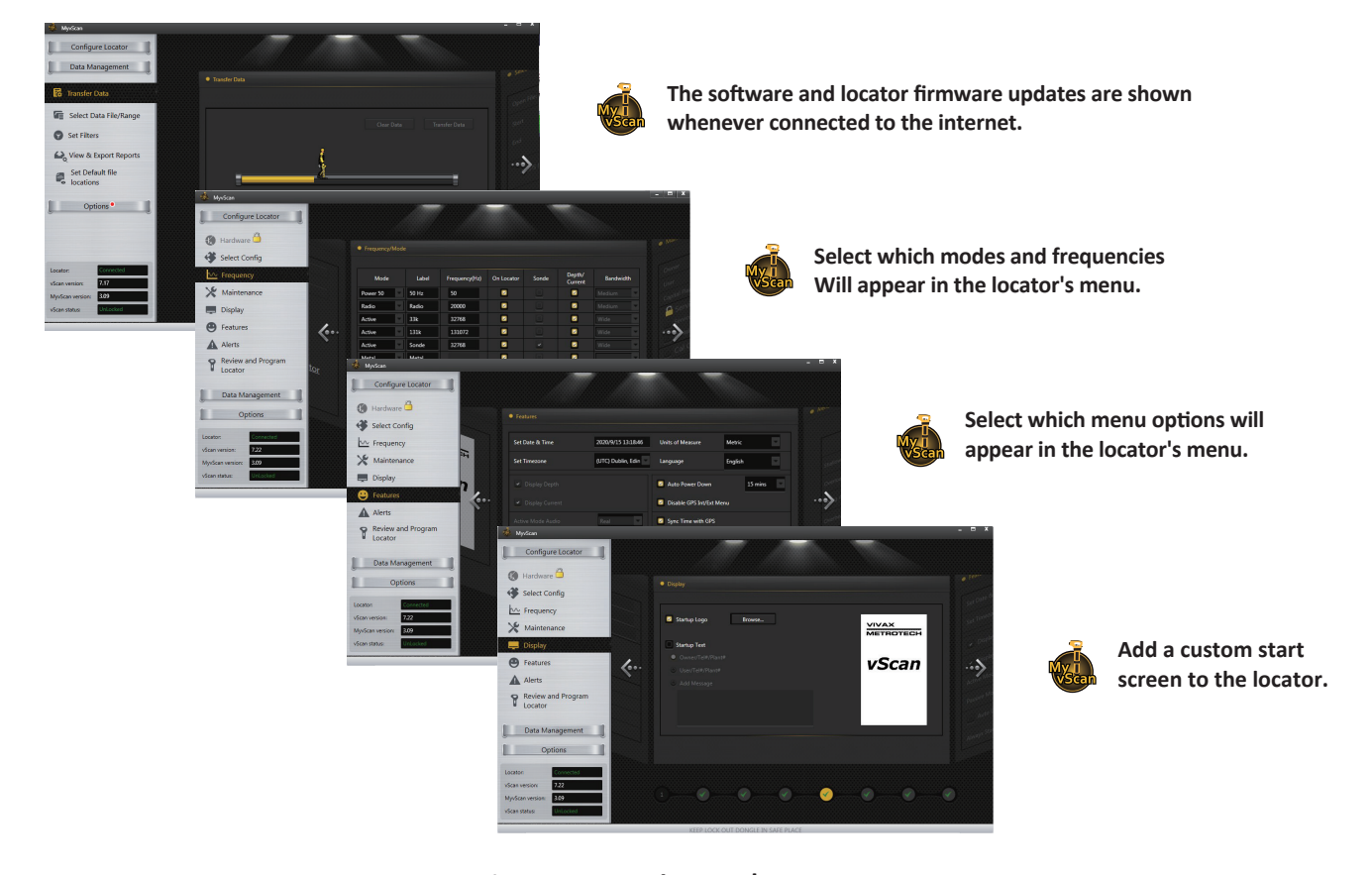

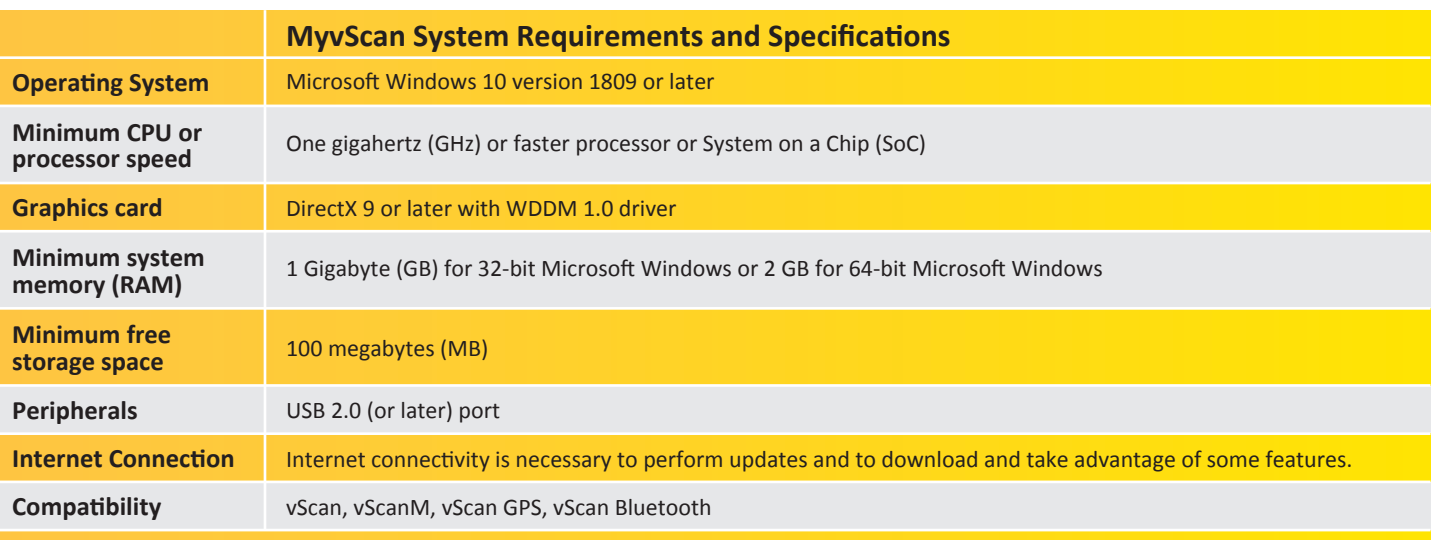

## **Compatibility**

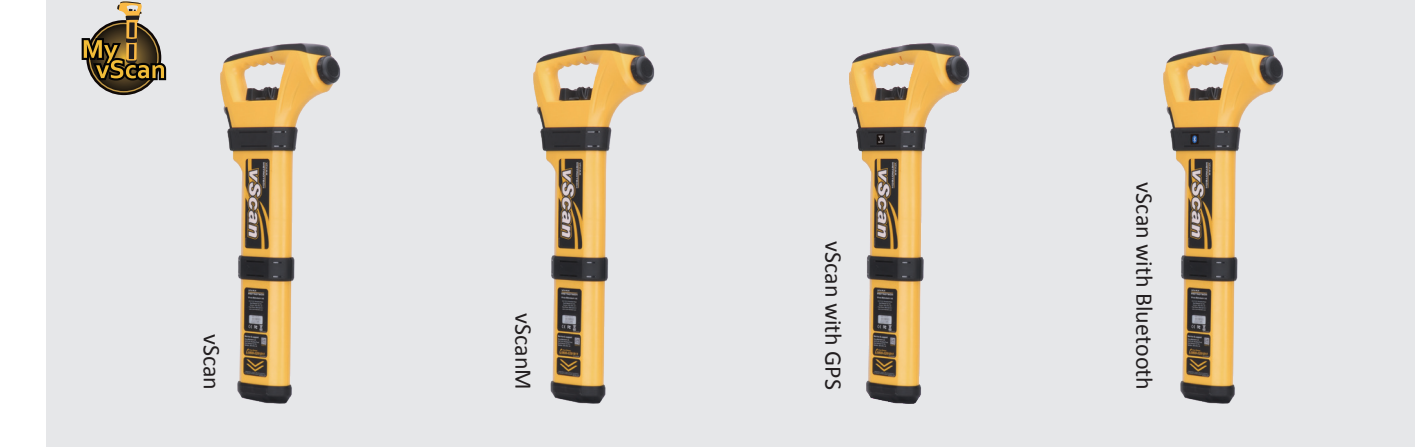

**Local Vivax-Metrotech Distributor:**

## **Vivax-Metrotech Corporation**

3251 Olcott Street, Santa Clara, CA 95054, USA *T/Free: 1-800-446-3392*

*Tel: +1-408-734-1400*

www.vivax-metrotech.com

**CONNECT WITH US ON SOCIAL MEDIA**

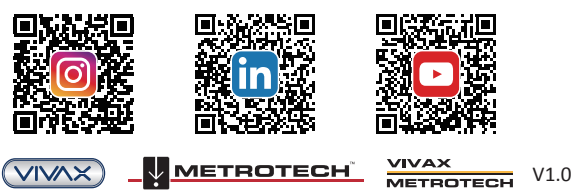

*Please visit our website for full product specifications.*

**www.vivax-metrotech.com | www.vxmt.com**